# *How To Create A Mind The Secret Of Human Thought Revealed*

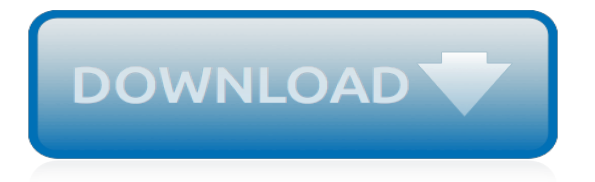

# **How To Create A Mind**

How to Create a Mind: The Secret of Human Thought Revealed by Ray Kurzweil "How to Create a Mind" is a very interesting book that presents the pattern recognition theory of mind (PRTM), which describes the basic algorithm of the neocortex (the region of the brain responsible for perception, memory, and critical thinking).

#### **How to Create a Mind: The Secret of Human Thought Revealed ...**

How to Create a Mind: The Secret of Human Thought Revealed is a non-fiction book about brains, both human and artificial, by the inventor and futurist Ray Kurzweil. First published in hardcover on November 13, 2012 by Viking Press it became a New York Times Best Seller.

## **How to Create a Mind - Wikipedia**

It is rare to find a book that offers unique and inspiring content on every page. How to Create a Mind achieves that and more. Ray has a way of tackling seemingly overwhelming challenges with an army of reason, in the end convincing the reader that it is within our reach to create nonbiological intelligence that will soar past our own.

#### **How to Create a Mind**

(How to create a mind map)(Mind Mapping) (Mind Manager Pro) (Mind Jet) (Tony Buzan)(What is Duct Tape Marketing) (Marketing System) (Marketing Solution) (How to use a Mind Map to create a ...

## **How To Create A Mind Map**

Make a Mind Map in Edraw Mind Map Creator Software $\Box$ . 1. Open a Blank Mind Map Drawing Page. On the File menu, click New. Select Mind Map in Template Categories list and then choose a template. 2. Add Main Topics and Subtopics. Simply press Insert key the first time to add a pair of Main Idea and Main Topic Shapes.

## **How to Create A Mind Map on Microsoft Word - Edraw Max**

So, when you create a mind map, whether it's in software or using pen and paper, choosing striking images and using color coding is essential. XMind makes it easy to do that, thanks to the huge range of available visual elements and the ease with which they can be combined.

## **How to Create a Mind Map - Setapp**

How to Create a Mind Map. Think of your mind map like a tree; the central idea is the root and the related ideas serve as branches. To create your first mind map, start simple. Get an A4 white piece of paper and red, blue, and black pens. Turn the paper on its side and write your idea or topic in the centre of the page.

## **How to Create a Mind Map: A Practical Guide**

You can create a mind map about any number of topics. The possibilities are really limitless! One of most popular mind map uses is to create a mind map about your goals. This allows you to articulate your goals, put them down on paper, and see how they are interconnected.

## **Create a Mind Map: Learn How to Mind Map from this ...**

A mind map relies upon the person using both hemispheres to create a network of associations – the right hemisphere for images, color, dimension, imagination, and "big picture" thinking and the left for words, logic, analysis, numbers, and sequential thinking.

#### **3 Clear and Easy Ways to Make a Mind Map - wikiHow**

Steps on How to Create a Mind Map in Word. You can simply adjust its size using the handles. Then from the "Insert Menu" click the "Text Box" tab to type in your main theme or main topic inside the circle. Right click on the text box and select "Format Text Box". Click the "Colors and Lines" tab and select "No Color" in the Color drop-down menu.

[woman of the world mary mcgeachy and international cooperation](https://meuplanner.com/woman_of_the_world_mary_mcgeachy_and_international_cooperation.pdf), [machinist ready reference,](https://meuplanner.com/machinist_ready_reference.pdf) [fred seaman](https://meuplanner.com/fred_seaman_interview.pdf) [interview,](https://meuplanner.com/fred_seaman_interview.pdf) [iliade autore un troiano by antero reginelli,](https://meuplanner.com/iliade_autore_un_troiano_by_antero_reginelli.pdf) [talbot mundy philosopher of adventure a critical biography,](https://meuplanner.com/talbot_mundy_philosopher_of_adventure_a_critical_biography.pdf) [elizabeth wurtzel bitch,](https://meuplanner.com/elizabeth_wurtzel_bitch.pdf) [lindsayman bible women,](https://meuplanner.com/lindsayman_bible_women.pdf) [iscrizione test d'ingrebo ingegneria gestionale la sapienza,](https://meuplanner.com/iscrizione_test_dingrebo_ingegneria_gestionale_la_sapienza.pdf) [10](https://meuplanner.com/10_stories_from_thomas_and_friends.pdf) [stories from thomas and friends](https://meuplanner.com/10_stories_from_thomas_and_friends.pdf), [personalised childrenss australia](https://meuplanner.com/personalised_childrenss_australia.pdf), [assassin's creed 3 walkthrough sequence 12](https://meuplanner.com/assassins_creed_3_walkthrough_sequence_12_power_sources.pdf) [power sources](https://meuplanner.com/assassins_creed_3_walkthrough_sequence_12_power_sources.pdf), [a brave new world spark notes,](https://meuplanner.com/a_brave_new_world_spark_notes.pdf) [design of high speed railway turnouts](https://meuplanner.com/design_of_high_speed_railway_turnouts.pdf), [rigby on our way to english](https://meuplanner.com/rigby_on_our_way_to_english_take_home_phonics_stories.pdf) [take home phonics stories,](https://meuplanner.com/rigby_on_our_way_to_english_take_home_phonics_stories.pdf) [scaricare libri gratis per kobo,](https://meuplanner.com/scaricare_libri_gratis_per_kobo.pdf) [ricette bimby senza uova](https://meuplanner.com/ricette_bimby_senza_uova.pdf), [modern calligraphy and hand](https://meuplanner.com/modern_calligraphy_and_hand_lettering_a_mark_making_workbook_for.pdf) [lettering a mark making workbook for](https://meuplanner.com/modern_calligraphy_and_hand_lettering_a_mark_making_workbook_for.pdf), [baci nell arte,](https://meuplanner.com/baci_nell_arte.pdf) [year 8 maths papers](https://meuplanner.com/year_8_maths_papers.pdf), [concentrate on french speaking for](https://meuplanner.com/concentrate_on_french_speaking_for_gcse_concentrate_on_mfl_skills.pdf) [gcse concentrate on mfl skills,](https://meuplanner.com/concentrate_on_french_speaking_for_gcse_concentrate_on_mfl_skills.pdf) [the british sources of the abduction and grail romances](https://meuplanner.com/the_british_sources_of_the_abduction_and_grail_romances.pdf), [celebrate halloween](https://meuplanner.com/celebrate_halloween_halloween_costumes_kids_holiday_coloring_book_super_fun.pdf) [halloween costumes kids holiday coloring book super fun,](https://meuplanner.com/celebrate_halloween_halloween_costumes_kids_holiday_coloring_book_super_fun.pdf) [5 steps to a 5 500 ap human geography questions,](https://meuplanner.com/5_steps_to_a_5_500_ap_human_geography_questions.pdf) [life](https://meuplanner.com/life_magazine_august_2_1963.pdf) [magazine august 2 1963,](https://meuplanner.com/life_magazine_august_2_1963.pdf) [nate exam study guide](https://meuplanner.com/nate_exam_study_guide.pdf), [fake news nuclear posture is sagging english edition,](https://meuplanner.com/fake_news_nuclear_posture_is_sagging_english_edition.pdf) [bases](https://meuplanner.com/bases_loaded_the_inside_story_of_the_steroid_era_in.pdf) [loaded the inside story of the steroid era in,](https://meuplanner.com/bases_loaded_the_inside_story_of_the_steroid_era_in.pdf) [call to arms came in 1938](https://meuplanner.com/call_to_arms_came_in_1938.pdf), [figs a global history edible,](https://meuplanner.com/figs_a_global_history_edible.pdf) [cheating wife](https://meuplanner.com/cheating_wife_hot_sex_stories.pdf) [hot sex stories,](https://meuplanner.com/cheating_wife_hot_sex_stories.pdf) [ancient lakes: biodiversity, ecology and evolution](https://meuplanner.com/ancient_lakes_biodiversity_ecology_and_evolution.pdf)